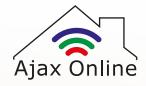

## **Zigbee Lights**

## **Instructions for pairing with Philips Hue Bridge**

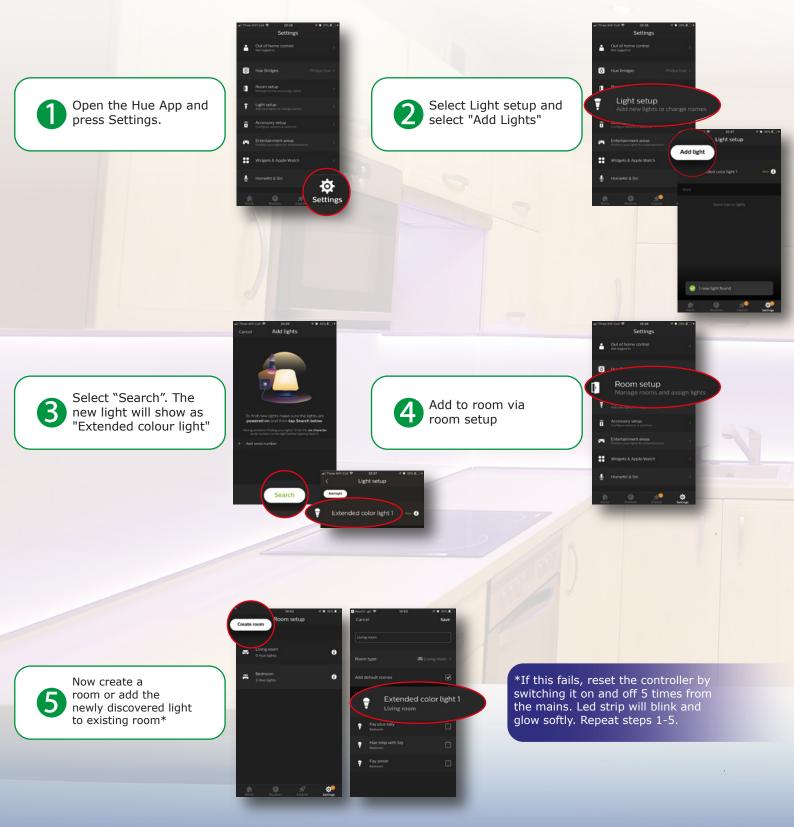

For further information, please contact us and we'll be happy to assist you.

sales@ajaxonline.co.uk | www.ajaxonline.co.uk

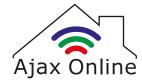

## Zigbee LED Strip Controller Wiring Instructions

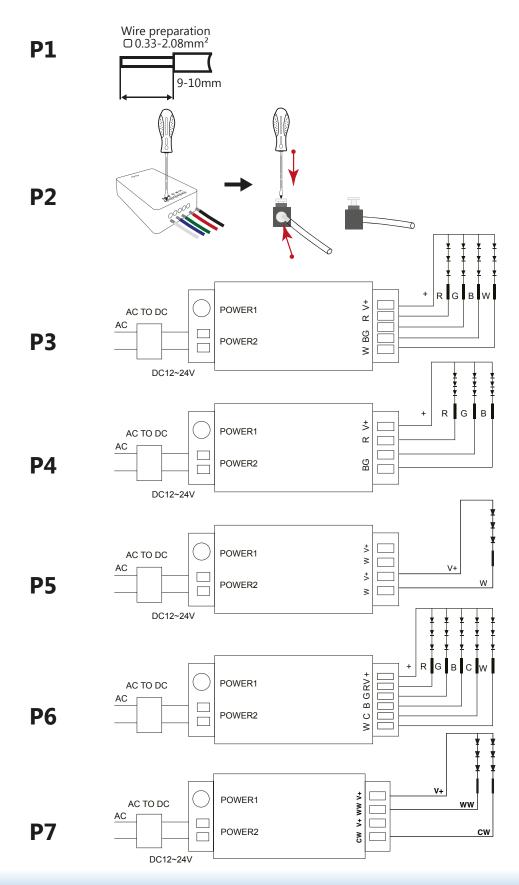

sales@ajaxonline.co.uk | www.ajaxonline.co.uk